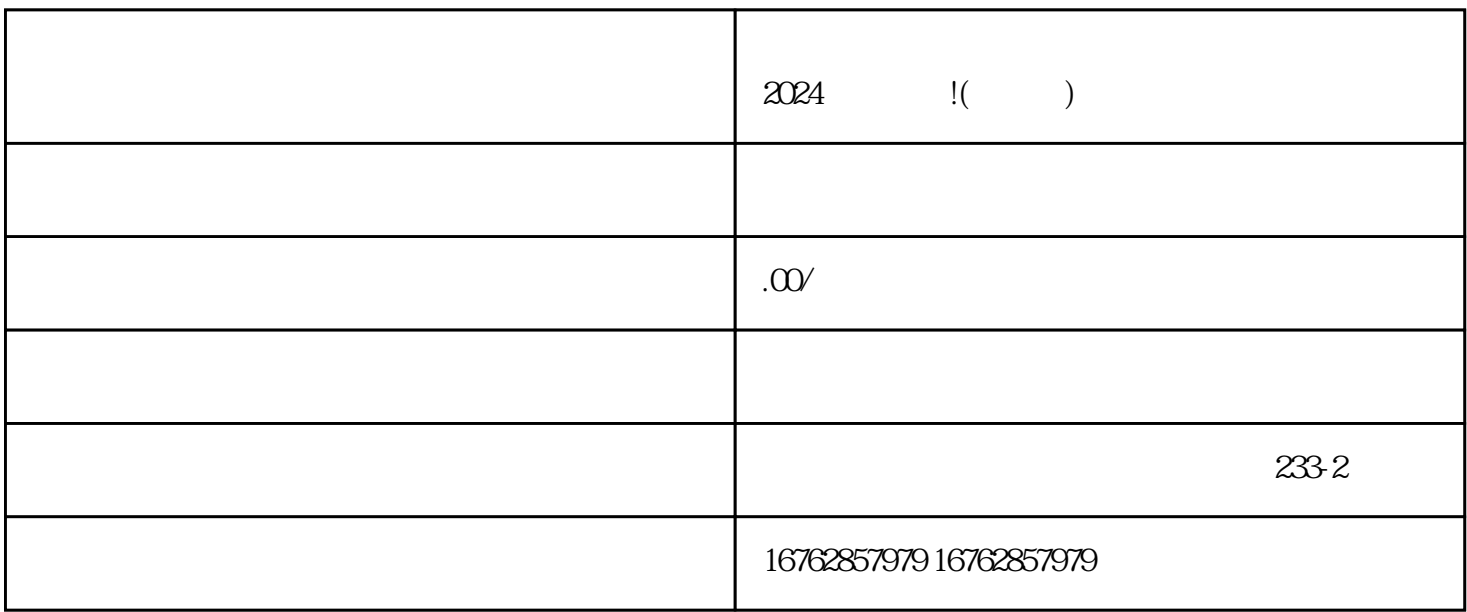

 $\begin{picture}(180,10) \put(0,0){\line(1,0){15}} \put(10,0){\line(1,0){15}} \put(10,0){\line(1,0){15}} \put(10,0){\line(1,0){15}} \put(10,0){\line(1,0){15}} \put(10,0){\line(1,0){15}} \put(10,0){\line(1,0){15}} \put(10,0){\line(1,0){15}} \put(10,0){\line(1,0){15}} \put(10,0){\line(1,0){15}} \put(10,0){\line(1,0){15}} \put(10,0){\line($  $/$ 

 $\mu$  , and the contract of the term of the term of the term of the term of the term of the term of the term of the term of the term of the term of the term of the term of the term of the term of the term of the term of th

蓝V是抖音平台对特定高知社群的认证,它代表了一种影响力和quanwei性。对于商家来说,拥有蓝V认  $V$ "  $V$  "

youxiu

 $\frac{a}{R}$  and  $\frac{a}{R}$ ,  $\frac{a}{R}$ 

2024

 $y$ ouxiu $\qquad$ 

 $2024$  and  $Al$ 

 $V$